# Boîtier Infra-rouge de Programmation BIP ADR CGLine+

# **1. Introduction**

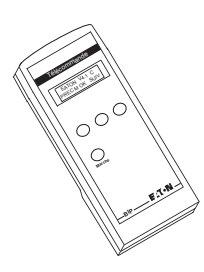

Le Boîtier Infra-rouge de Programmation BIP permet de coder à distance l'ensemble des blocs autonomes de sécurité (B.A.E.S.) des séries **CGLine+** et **ADR** (ADR XX.1, LED 60 ADR, ADR 60 ID). Le choix du type de B.A.E.S. **CGLine+** ou **ADR** se fait via le menu de configuration de la télécommande. La configuration par défaut est **CGLine+**.

Le codage est nécessaire pour que la centrale de gestion (CGLine+, ADR 160F, ADR 511F, ADR 1L511) puisse identifier de manière univoque l'adresse de chaque B.A.E.S.

**NNote :** Les planches d'étiquettes livrées avec le présent BIP correspondent à deux lignes de B.A.E.S. **ADR**. Pour commander des étiquettes **CGLine+**, utilisez la référence LUM10884 (une ligne de B.A.E.S. par référence).

# **2. Fonctionnement**

Pour réaliser une commande avec le BIP sur un bloc déjà installé sans ouvrir celui-ci, visez la led réceptrice du bloc. Le BIP doit se situer à 70 cm maximum de la led réceptrice de l'appareil.

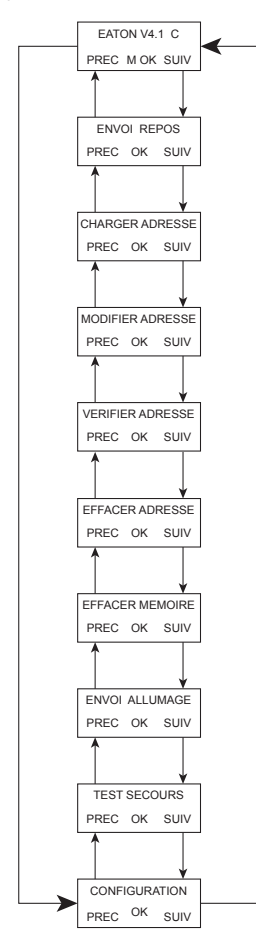

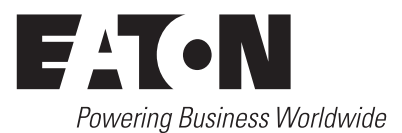

# **2.1. Menu principal**

**2.2. Menus de configuration**

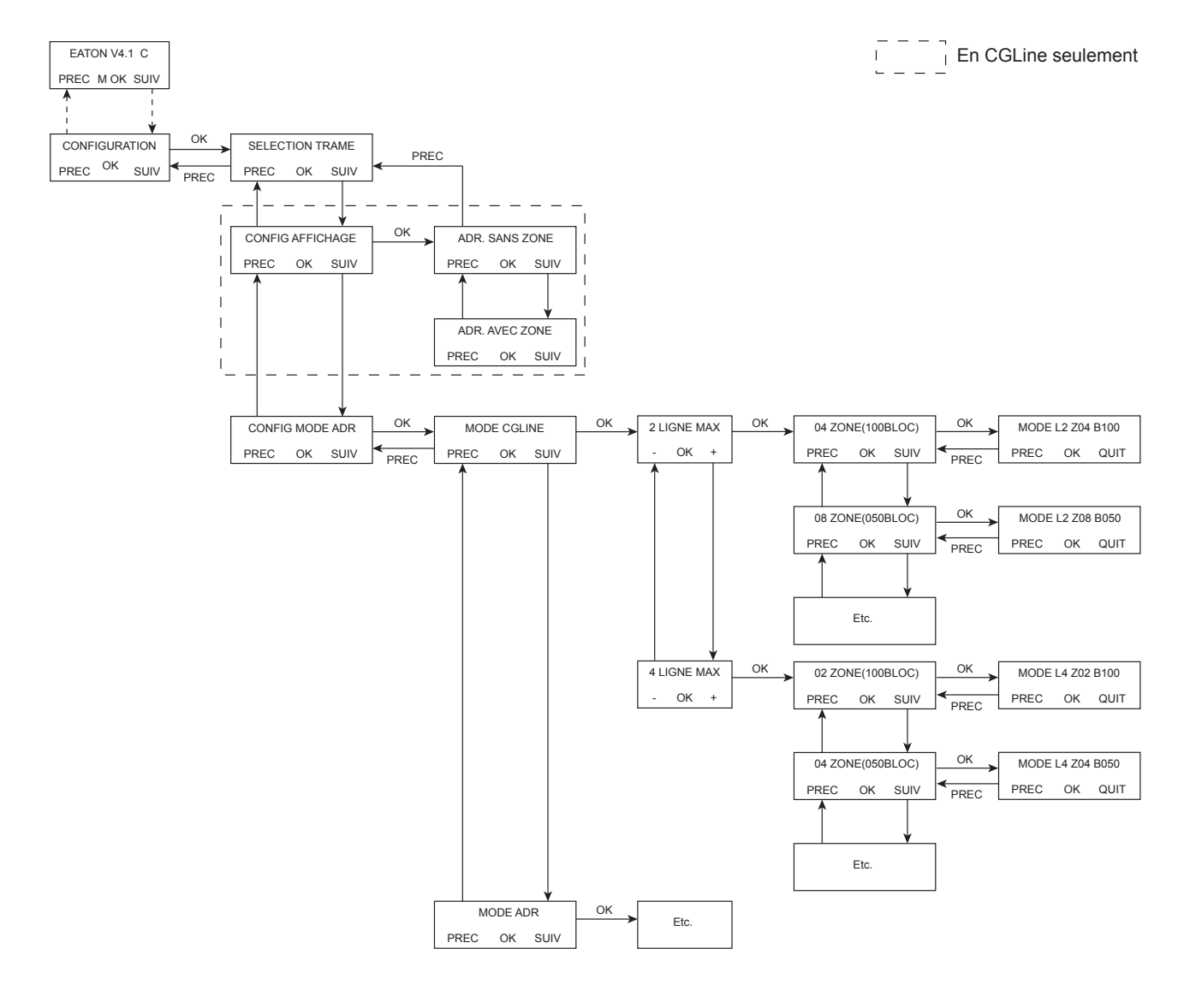

#### Descriptif des menus

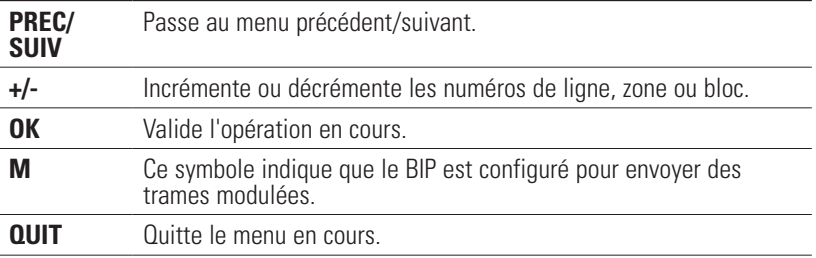

#### **2.3. Sélection des trames**

Le menu « Sélection trames » permet de sélectionner des trames standards ou des trames modulées pour commander les blocs spécifiques capables de recevoir des trames modulées.

**Note :** Un symbole « M » apparaît lorsque les trames modulées sont sélectionnées.

### **2.4. Structures des adresses**

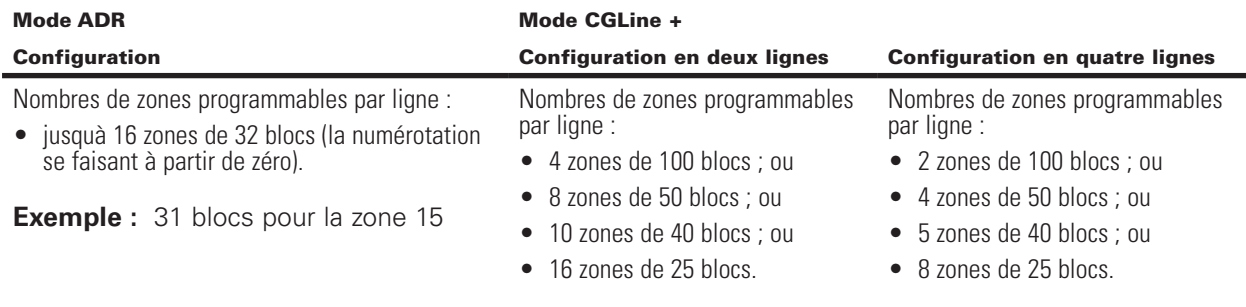

Pour une configuration en mode ADR, voir paragraphe 2.5.

Pour une configuration en mode CGLine+, voir paragraphe 2.6.

#### **2.5. Configuration en mode ADR**

**NNote :** Sauf indication contraire de la notice du B.A.E.S. à coder, le BIP doit être configuré en mode standard (non modulé).

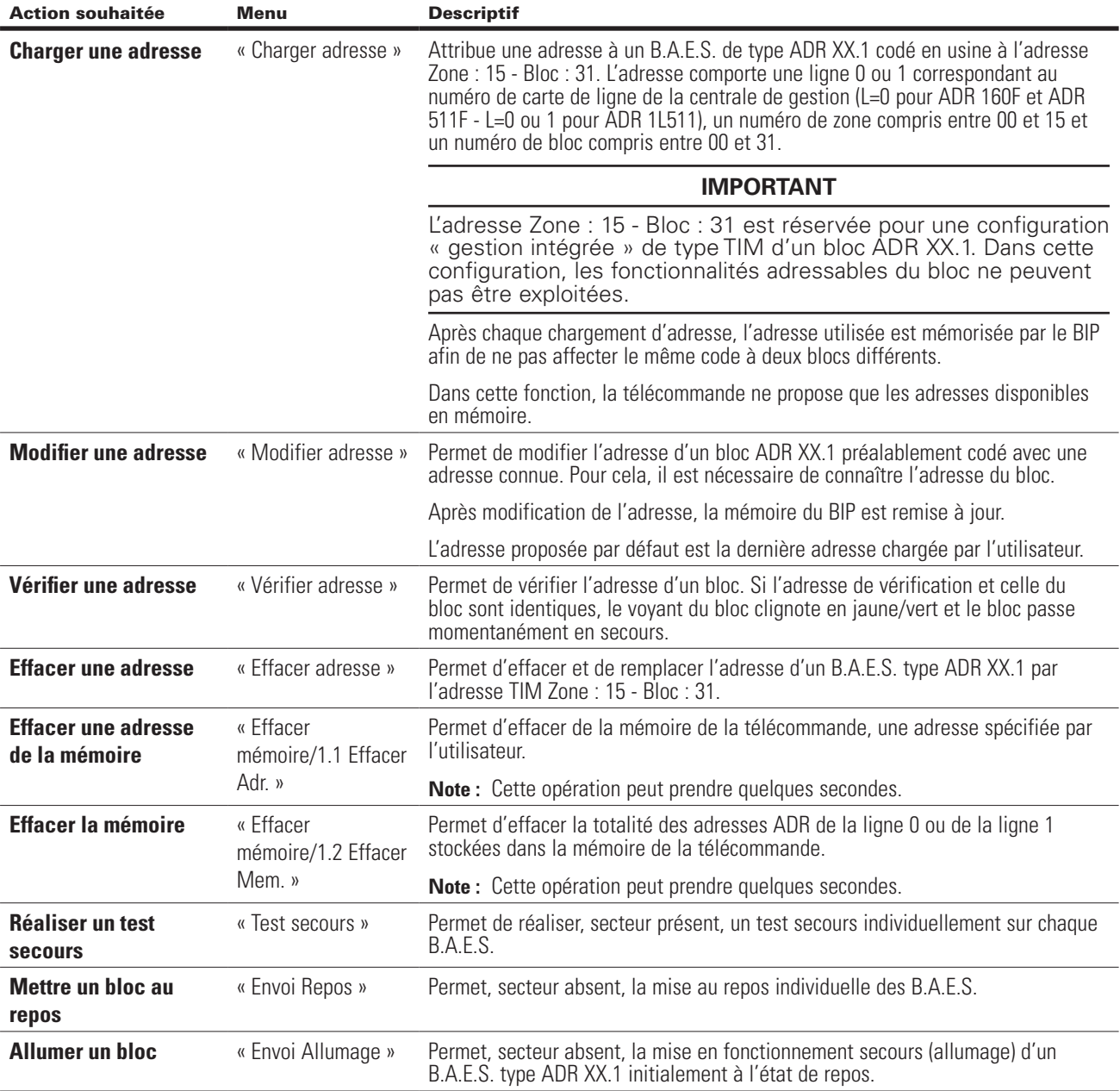

#### **2.6. Configuration en mode CGLine+**

Note : Sauf indication contraire de la notice du B.A.E.S. à coder, le BIP doit être configuré en mode standard (non modulé).

# **Important**

Veiller à ce que la configuration de la zone globale corresponde à celle de la centrale con- nectée aux luminaires. Si ce n'est pas le cas, risque de devoir recommencer entièrement la configuration.

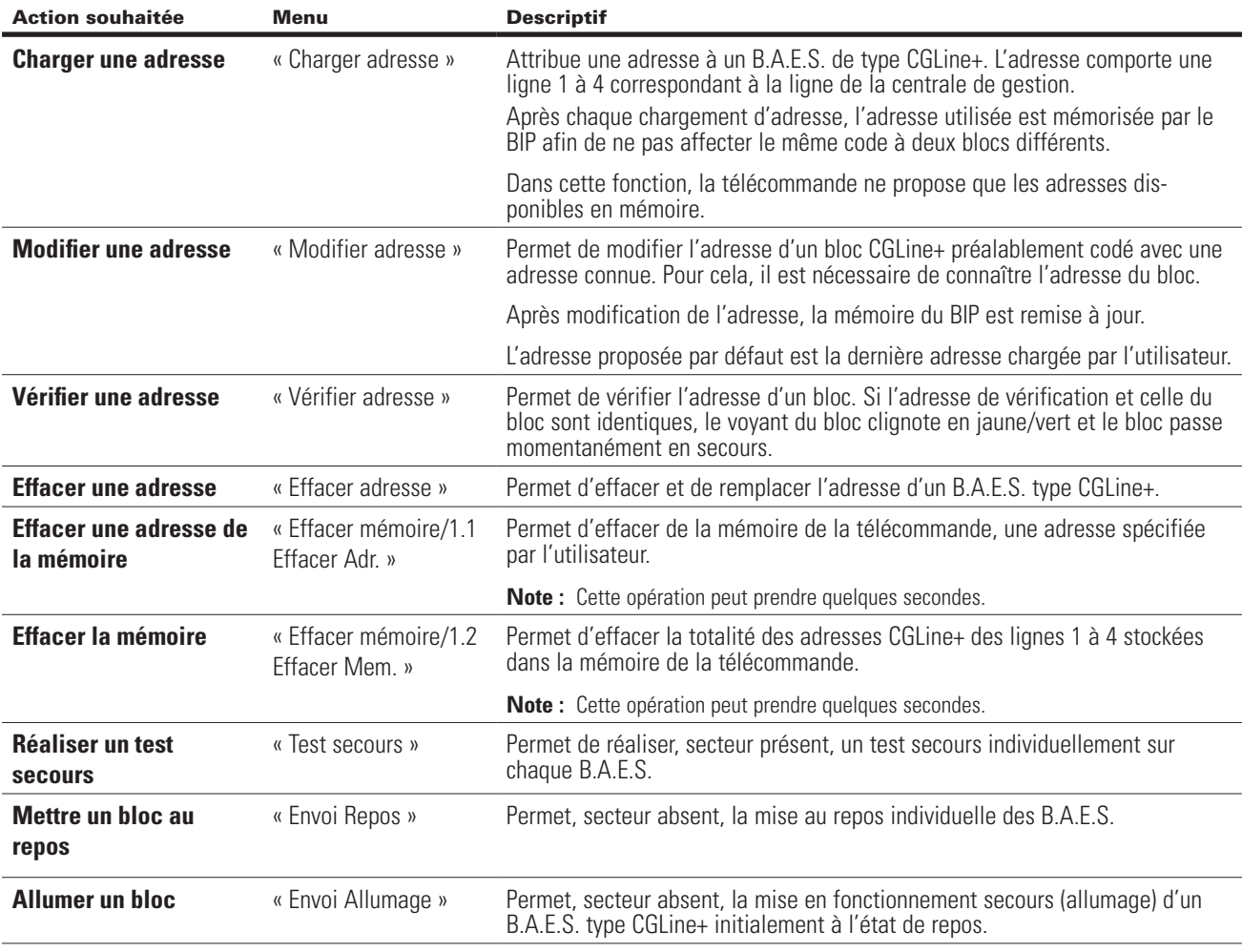

### **2.7. Adressage des blocs**

#### **2.7.1. Implantation**

Affectez les adresses aux blocs autonomes en suivant une logique d'implantation géographique.

**Note :** Avec une centrale ADR 160F, utilisez les zones 01 à 05.

#### **2.7.2. Groupes de test**

Dans les Établissements Recevant du Public sans horaire de fermeture (exemple : hôpitaux), le règlement de sécurité impose que deux blocs consécutifs ne doivent pas passer en test d'autonomie simultanément.

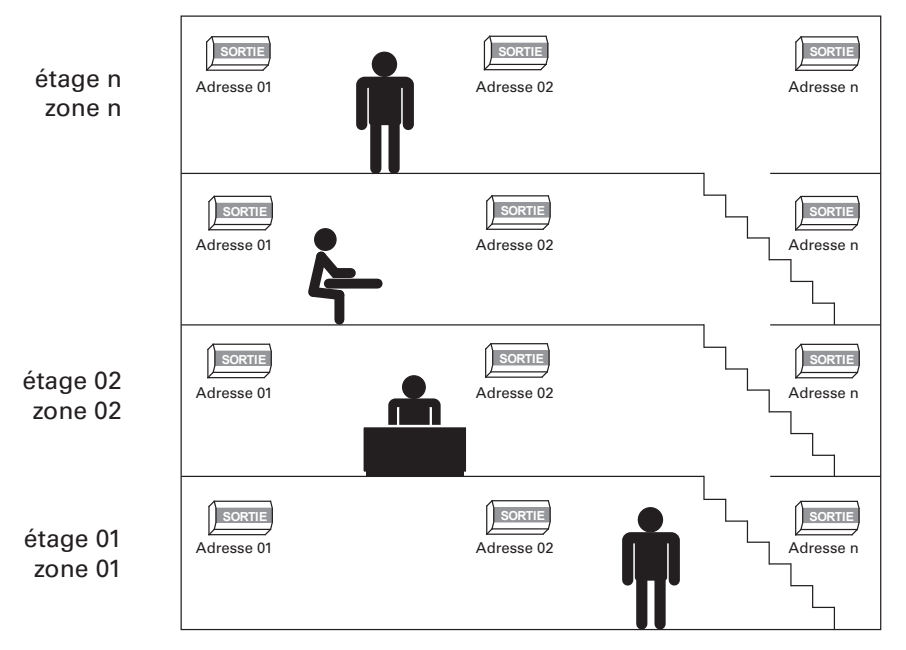

Par conséquent, le déroulement du test d'autonomie est décalé automatiquement d'une semaine minimum, sur deux blocs autonomes voisins.

**Exemple :** Rez-de-chaussée - Zone 01

#### *2.7.2.1. ADR*

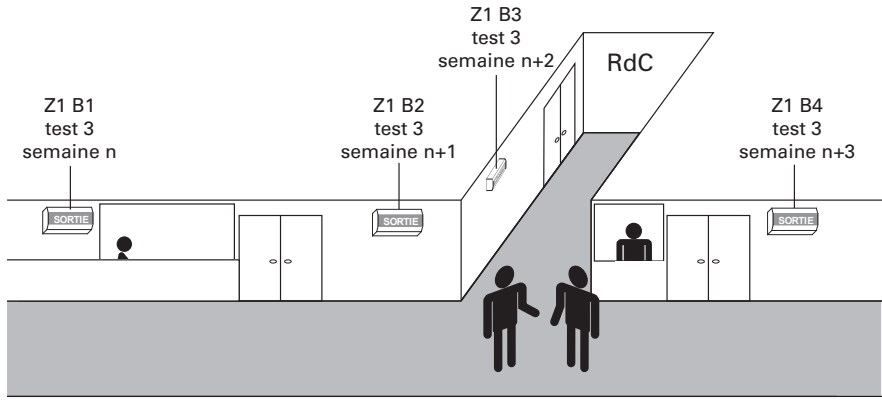

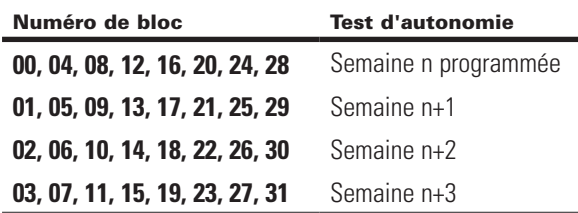

#### *2.7.2.2. CGLine+*

En CGLine+, le nombre de groupes de test est configurable. *Voir la notice de la centrale.* 

# **3. Messages d'erreur**

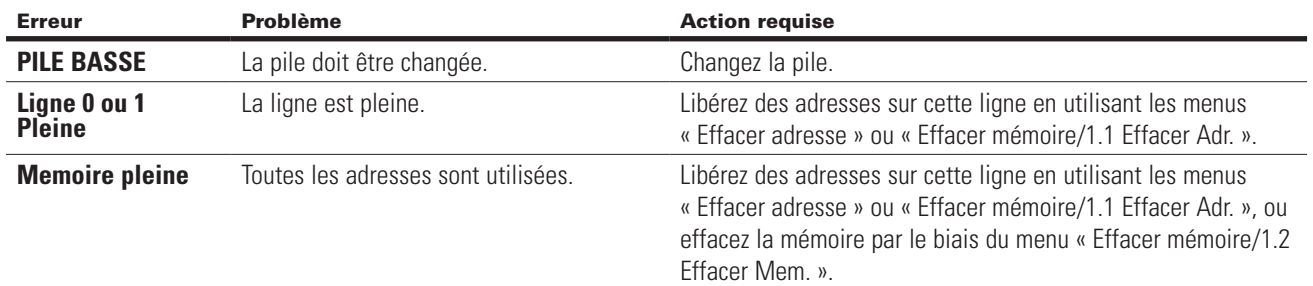

## **4. Caractéristiques techniques**

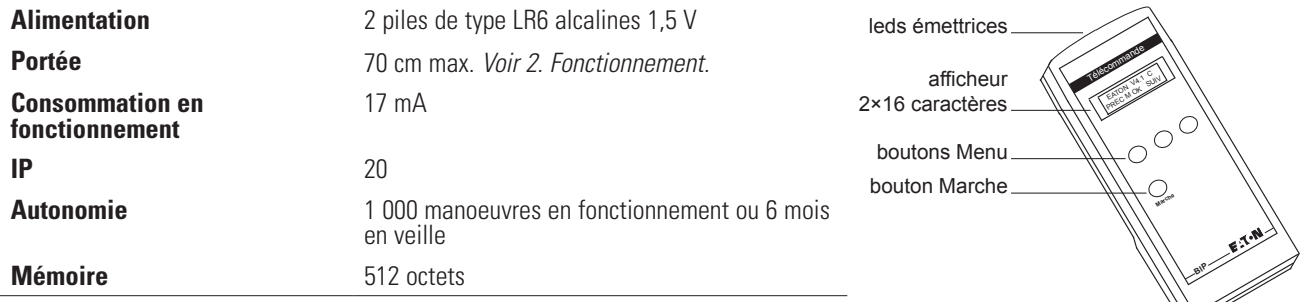

La mise en veille se fait de manière automatique.

# **5. Consignes de recyclage**

« Les Déchets d'Equipements Electriques et Electroniques professionnels (DEEE pro) ainsi que les accumulateurs au Nickel-Cadmium, au plomb ou au Nickel-métalhydrure qui peuvent équiper ces produits, sont néfastes pour l'environnement et la santé humaine ». Ils doivent être collectés sélectivement, traités et recyclés.

La collecte, le traitement et le recyclage des DEEE Pro et accumulateurs incorporés, de COOPER Sécurité SAS (Groupe EATON), sont assurés gratuitement par Récylum.

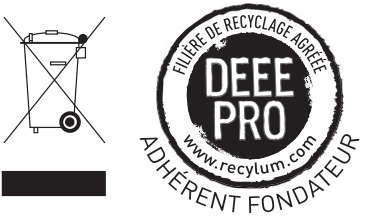

Plus d'informations sur : www.recylum.com

# **6. Conditions générales de garantie**

COOPER SÉCURITÉ SAS (Groupe EATON) garantit le bon fonctionnement de ses produits pendant une durée d'un an (la date de fabrication faisant foi), aux conditions générales ci-dessous.

- Garantie totale pièces et main d'oeuvre.
- Tout produit défectueux sera retourné franco de port à COOPER SÉCURITÉ SAS (Groupe EATON) Parc Européen d'Entreprises II, Rue Beethoven, BP 10184, 63204 RIOM, Cedex, France.

Les produits remplacés ou réparés au titre de la garantie seront réexpédiés franco de port.

La garantie est nulle :

- 1. en cas de transformation, modification ou réparation en dehors des ateliers COOPER SÉCURITÉ SAS (Groupe EATON);
- 2. si le non fonctionnement est dû à une mauvaise utilisation ou à un mauvais branchement.

COOPER SECURITE SAS (Groupe EATON)<br>PEER II<br>Rue Beethoven – B.P. 10184<br>S3204 RIOM Cedex – FRANCE<br>Savrice technique :<br>0825 826 212 (0,15 € TTC/min)<br>Service Clients :<br>0820 867 867 (0,118 € TTC/min)<br>www.coaperfrance.com<br>www.co

ZNO2032600 A - 05/2015

© 2015 Eaton Tous droits réservés Les caractéristiques indiquées dans le présent document peuvent<br>être modifiées à tout moment pour des raisons techniques,<br>normatives, réglementaires ou économiques. Elles ne constituent en<br>aucun cas un engagement de Eaton.

Eaton est une marque déposée.

Toutes les autres marques appartiennent à leurs propriétaires respectifs.

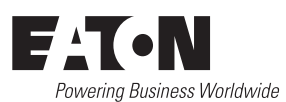